# **Information Technology (IT) Acceptable Use Policy**

**(with effect from 12 April 2018)**

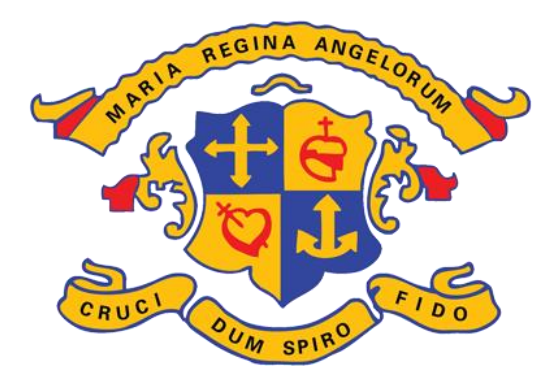

POLICY STATEMENT: Loreto Secondary School, Wexford is committed to ensure that all users including students, staff and parents will benefit from learning opportunities offered by the school's Information Technology (IT) system in a safe, effective and appropriate manner. The policy is also mindful of the need to bring the key components of the school's mission statement – truth, freedom, justice, sincerity and joy – into the daily lives of all who work in the school.

## **The Aims of This Policy:**

- To promote the professional, ethical, lawful and productive use of Loreto's IT systems
- To define and prohibit unacceptable use of Loreto's IT systems
- To educate users about their IT Security responsibilities
- To promote practices to ensure appropriate confidentiality and non-disclosure of the School's sensitive information
- To describe where, when and why monitoring may take place

If the school's IT ACCEPTABLE USE POLICY is not adhered to, access to the school's IT system may be withdrawn and appropriate disciplinary actions will be imposed in accordance with established procedures.

If you are in doubt and require clarification on any matter, please speak to the Principal, Billy O' Shea, or the IT Co-ordinator, Trish Curran.

## This document is divided into 3 sections

Section 1: Applies to all - students, staff, volunteers, parents, carers and others who access IT.

Section 2: Applies to Staff only

Section 3: Applies to Students only

Section 1 - Applies to all

- 1. General Principles
- 2. Desktop Computers
- 3. Email
- 4. Your Password
- 5. Web access and content filtering
- 6. Social Media and Cyber-Bullying
- 7. Responsible use of resources
- 8. Monitoring

Section 2 - Applies to Staff only

- 9. Portable computers
- 10. Data Protection
- 11. Printing
- 12. Disciplinary actions
- 13. Acceptance

Section 3 - Applies to Students only

- 14. Portable computers
- 15. Printing
- 16. Disciplinary actions
- 17. Acceptance
- 18. Glossary and Definitions

## **Section 1 – Applies to all**

## **1. General Principles**

#### **Things to know**

- Information Security is everybody's responsibility.
- The School's IT systems are provided for educational use
- Use of any of the school's IT systems for personal reasons (including e-mail and the web) is only permitted in accordance with the guidance in this policy.
- The School reserves the right to monitor any aspect of its information systems in order to protect its lawful interests, prevent and/or detect crime, discriminatory and harassing behaviour. Information gathered from such monitoring may be used to instigate or support disciplinary proceedings and may be disclosed to the Gardaí or any other investigatory body.
- This policy refers in several places to things that "Others may find offensive". These include but are not limited to:
	- o Pornographic or sexually explicit material
	- o Discriminatory and harassing behaviour
	- $\circ$  Tasteless material (such as depiction of injury or animal cruelty)
- The School will deal with incidents that take place outside the school that impact on the wellbeing of students or staff under this policy and associated policies. In such cases the School will, where known, inform parents/carers of incidents of inappropriate online behaviour that take place out of school and impose the appropriate sanctions.
- The School implements the following strategies on promoting safer use of the internet:
	- $\circ$  Education for students in internet safety as part of the Wellbeing curriculum.
	- o The School participates in Safer Internet Day activities
	- o Teachers will be provided with CPD opportunities in the area of internet safety.
	- $\circ$  Internet safety advice and support are provided to students through our 1<sup>st</sup> year Induction day, pastoral care and Meitheal.
- Should serious online safety incidents take place, the Designated Liaison Person (DLP) for child protection, Billy O' Shea, should be informed

## **Things to do**

- $\overline{\mathbf{y}}$  Treat others with respect at all times.
- $\boxtimes$  Respect the right to privacy of all members of the school community.
- $\boxtimes$  Respect copyright and acknowledge creators when using online content and resources.
- $\overline{\mathbf{Y}}$  Exercise care and common sense in your use of information technology.
- $\triangledown$  Refer to the glossary at the back if you need a definition of any term in this document.

- **X** Anything illegal.
- **E** Anything that contravenes this policy.
- Anything that will harm the reputation of the School.
- 区 Anything that contravenes the School's Dignity in the Workplace, Code of Behaviour and Antibullying Policies.

## **2. Desktop Computers**

## **Things to know**

- Desktop computers are the property of the School and have been prepared by the IT department for use on the School network.
- Authorised software is installed on your computer and you are not allowed to install anything on your own.
- Data saved to local (usually C: and D:) drives will not be backed up, and will be lost if the computer breaks, gets stolen or is replaced. Therefore it is highly recommended and it is your responsibility to store all your data on your personal One Drive account.
- The School may at any time and without prior notice:
	- o Audit the computers to ensure compliance with policy.

## **Things to do**

- $\boxtimes$  Log off from any workstation (CTRL+ALT+DEL) once you are finished using it.
- $\boxtimes$  Save data to your personal One Drive (Office 365 account).
- $\boxtimes$  Ensure that files received from anywhere outside the School are virus checked before you open them. This includes files on CD or USB drive. If in doubt, ask the IT Co-ordinator to scan it for you.
- $\mathbb I$  If you suspect a computer you are using may have a virus, leave the computer on, unplug **the network cable and call the IT Co-ordinator.**
- $\overline{\boxtimes}$  Turn any PC and monitor off at night to save energy unless there is a specific reason to leave it on.

- $\boxtimes$  Do not allow anyone else to use a computer while you are logged in.
- **EX** Never install software on your computer. This should only be done by the IT Co-ordinator or IT Team. Things that you should never attempt to install include but are not limited to:
	- o Screen savers and games, music download software
	- o Utilities that claim to remove spyware or viruses
	- o News readers or ticker-tape services
	- $\circ$  Applications that download torrents such a showbox, popcorn, moviebox etc
- $\boxtimes$  Do not disable or uninstall any of the software that is installed on your computer

## **3. Email - Office 365**

#### **Things to know**

- The School's e-mail systems are provided for school use. Reasonable personal use is permitted provided it is lawful, ethical and takes place during authorised breaks.
- The School reserves the right to monitor all e-mail to ensure compliance with policy
- E-mail is not a secure method of communication. Once a message is sent you have no further control over who reads it.
- E-mail is admissible evidence in any legal proceedings and carries the same weight as a letter on school headed paper.
- School email accounts may not be used to register for online services such as social networking services, games and purchasing.
- Students will use approved email accounts only under supervision by or permission from a teacher.

#### **Things to do**

- $\triangledown$  Use the same care when drafting an e-mail message as you would when writing a letter or memo on school headed paper.
- Make sure that your message is concise, relevant and sent only to the people that need to read it.
- $\boxtimes$  Check your e-mails every day and clear out old and unwanted messages from your mailbox.
- $\boxtimes$  Return any wrongly delivered message to the sender. If it contains confidential information it should not be disclosed or used in any way.
- $\boxtimes$  Immediately report to the Principal the receipt of any communication that makes you feel uncomfortable, is offensive, discriminatory, threatening or bullying in nature and do not respond to any such communication.

- Never open an attachment that you were not expecting, even if you know the sender.
- Do not use personal emails accounts for any school communication or business.
- $\boxtimes$  Do not use e-mail to send sensitive or confidential information.
- $\boxtimes$  Do not send or forward anything that:
	- o Is illegal, obscene, others may find offensive, may be defamatory or harassing
	- o Is covered by a copyright (pictures, movies, music, others)
- Do not circulate non school-related material. This includes but is not limited to:
	- o Chain letters, jokes, virus warnings, software
- Never use e-mail to rebuke, criticise or complain about somebody. You may say something that you regret, and the record will be permanent.
- Never supply banking or payment details in response to an e-mail message. This is a well-known method of fraud. Your bank will never request security details by e-mail.

## **4. Your Password**

## **Things to know**

- Your password is confidential and it is not transferable to anyone else.
- The password requirements for Office 365 must be at least 8 characters long and contain a capital, a lowercase and a number.
- You can change your password at any time (from the CRTL + ALT + DEL menu), not just when the system prompts you.
- The access rights associated with your office 365 account may be changed or revoked should your status as an employee or student change/terminate.

## **Things to do**

- $\boxtimes$  Set a password or phrase. Make it as secure as you can by using some or all of the following techniques:
	- o Use two unrelated words or a short phrase
	- o Include at least one number
	- o Include at least one upper case character
	- o User name can't be part of your password
	- o Password has to be at least 8 characters long
- $\boxtimes$  Change your password if you suspect that someone else may know it.

- Do not use one of the 'top 6 predictable passwords':
	- o Your birth date or birth date of one of your relatives
	- o The name of a family member
	- o The name of a pet
	- o Your football team
	- o A rude word
	- o An item or brand name that you can see from your desk
- $\boxtimes$  In general do not use for your password anything that can be easily associated with you
- **E** Do not disclose your password to anyone.
- **E** Do not use anyone else's password.
- **E** Do not write down your password. You need to remember it.

## **5. Web Access and content filtering**

## **Things to know**

- Web access is provided for school use. Reasonable personal use is permitted provided it is lawful, ethical and takes place during authorised breaks.
- The School has chosen to implement level 4 content filtering on the schools broadband network, which aligns to NCTE guidelines:
	- $\circ$  This level allows access to millions of websites including games and You Tube but blocks access to blogs and social networking sites like Facebook. This content filtering applies to school devices and personal devices.
- Any person taking steps to by-pass the content filter by any means may be subject to disciplinary action.
- All web access can be monitored by the school to ensure compliance with the policy. Users that choose to make personal use of the schools IT system do so in acceptance of the monitoring measures outlined in this policy.

## **Things to do**

- $\boxtimes$  Use the school's internet connection for educational and career development activities only.
- Report accidental accessing of inappropriate materials to the teacher or IT Co-ordinator.
- $\boxtimes$  Sites that are blocked usually ask you to click on a particular section to fill in a request to have the site reviewed by the NCTE as appropriate for teaching purposes. Please use this method of getting sites unblocked as the IT Co-ordinator has no control over unblocking sites.
- **If you suspect a computer you are using may have a virus or spy-ware infection, leave the computer on, unplug the network cable and call the IT Co-ordinator.**

- **E** Do not view or download anything that others may find offensive, illegal, obscene and defamatory. This includes, but is not limited to:
	- o Pornography, Racism, Terrorist sites
- $\boxtimes$  Do not upload or download large files that results in heavy network traffic and affect performance for other users.
- $\boxtimes$  Do not download anything that is likely to be covered by copyright. This includes, but is not limited to:
	- o Music, Pictures, Software and Movies
- $\boxtimes$  Do not visit the "high-risk" site categories shown below. Although their content appears to be free, it is often funded by installing spyware on your computer.
	- o Free screensavers and smileys
	- o Free music downloads or ring tones
	- o Free software and serial numbers (also known as cracks)
	- o Adult material
	- o Films from streaming sites (moviebox)
- Do not download any attachments using personal web based mailboxes (Yahoo, Hotmail etc.) as it is not monitored by the School security software.
- $\boxtimes$  Do not listen to the radio stations through internet as the radio stream consumes too many resources in the network that will affect performance.

## **6. Social Media and Cyberbullying**

#### **Things to know**

- The use of instant messaging services and apps including Snapchat, WhatsApp, GChat etc. is strictly prohibited on the School network.
- The use of Blogs such as Word Press, Tumblr etc. is allowed with express permission from teaching staff.
- The use of video sites such as YouTube and Vimeo etc is allowed with express permission from the teaching staff.
- The use of a Twitter account for the Students' Council is allowed with express permission from the Principal who, in turn, monitors same.
- Engaging in online activities with the intention to harm, harass, or embarrass another student or member of staff is an unacceptable and absolutely prohibited behaviour, with serious consequences and sanctions for those involved.
- Measures are taken within the School to ensure that staff and students are aware that bullying is defined as unwanted negative behaviour - verbal, psychological or physical - conducted by an individual or group against another person (or persons) and which is repeated over time. This definition includes cyberbullying even when it happens outside the school or at night.
- Isolated or once-off incidents of intentional negative behaviour, including a once-off offensive or hurtful text message or private messaging, do not fall within the definition of bullying and will be dealt with, as appropriate, in accordance with the school's code of behaviour.

## **Things to do**

- $\boxtimes$  Use the twitter account and Blogs in a safe and respectful manner.
- $\triangleright$  Use blogs for educational purposes.
- $\boxtimes$  Use Twitter as a means of communicating activities and achievements of Loreto students.
- $\triangleright$  Treat others with respect at all times.
- $\boxtimes$  Report any incident of cyber bullying to the Deputy Principal.

- $\boxtimes$  Do not use social media in any way to harass, insult, abuse or defame students, their family members, staff, other members of the school community.
- $\Sigma$  Do not discuss personal information about students, staff and other members of the school community on social media.
- **E** Do not represent your personal views as those of being Loreto Secondary School's on any social medium.

## **7. Responsible use of Resources**

#### **Things to know**

- Implementing the small changes described on this page can make a big difference to the School's costs, and also to the environment.
- Phone chargers and AC adapters consume a small amount of power even when nothing is connected to them.

#### **Things to do**

- $\boxtimes$  Shut your computer down at the end of your working day rather than just logging off. The energy saved over a year is enough to boil 60 tonnes of water.
- $\boxtimes$  Turn off your monitor before you leave rather than leaving it in standby (1.5 tonnes).
- $\boxtimes$  If you have a workgroup printer or copier in your area, establish a routine with your colleagues so that it gets turned off at night and back on in the morning (15 tonnes per device).
- $\boxtimes$  Unplug or switch off phone, PDA or portable device chargers when they are not in use.

- **E** Do not turn off computer equipment on behalf of someone else. There may be a good reason why it has been left on.
- $\boxtimes$  Do not turn off fax machines.

## **8. Monitoring**

The School owns its IT systems. It reserves the right to monitor any school system at any time. Monitoring of any device/system can be done by or on request from the Principal, Deputy Principal, IT co-ordinator and IT support company associated with the school.

Monitoring of systems is carried out by the Principal and IT Co-ordinator in order to:-

- Detect and prevent unlawful use of systems
- Detect and prevent misuse of school systems
- Maintain the effective operation of systems
- Protect the School's employees
- Protect the reputation of the School
- Protect the School from legal liability

Monitoring of the company's information systems will be conducted in accordance with the provisions of legislation in force from time to time, in particular :-

- General Data Protection Regulation (GDPR) May 2018
- Data Protection Act 1998
- Data Protection (Amendment) Act 2003
- Child Trafficking and Pornography Act 1997
- Interception Act 1993
- Video Recordings Act 1989
- Human Rights Act 1998 and the European Convention on Human Rights (if applicable)

At the request of the Board of Management or as needed, management of the School may pass on requested data to any of the following:

- The Principal
- The Gardaí
- Other parties as required by law

## **Section 2 – Applies to Staff only**

## **9. Portable Computers**

## **Insurance**

- Surface Pros are school property and are therefore insured under the school insurance contents policy.
- Surface Pros are insured if damaged or stolen when on-site or off-site. This covers being out and about on school business, school tours or theft from a staff member's home.
- If a device is being transported in a car it must be kept in the boot, out of sight at all times and the car must be locked.
- There is a €300.00 excess on any device in respect of which a claim is made.

## **Things to know**

- Surface pros and Ipads are the property of the School and have been prepared by the IT department for use on the School network.
- If your contract has ceased with the school, you have retired, are on Maternity Leave or Career break the Surface Pro must be returned to the IT Co-ordinator before you leave.
- Authorised software is installed on your computer and you are not allowed to install anything on your own. Please talk to the IT Co-ordinator if you would like to download anything else.
- Data saved to local (usually C: and D:) drives will not be backed up, and will be lost if the computer breaks, gets stolen or is replaced, therefore it is highly recommended and it is your responsibility to store all your data on your personal One Drive account.
- The School may at any time and without prior notice:
	- o Audit the computers to ensure compliance with policy
- You are taking full responsibility for everything done on your portable computer.
- You are responsible for the care and safe storage of any computer equipment that has been issued to you.
- The term 'portable computer' covers any school-owned mobile computing device including:
	- o Laptop or tablet PCs (Surface Pro and Ipads)

## **Things to do**

- $\boxtimes$  Return your device if you are no longer working at Loreto for a considerable amount of time.
- $\boxtimes$  Save work to One Drive rather than the portable computer.
- $\boxtimes$  Always consider the physical security of your portable computer:-

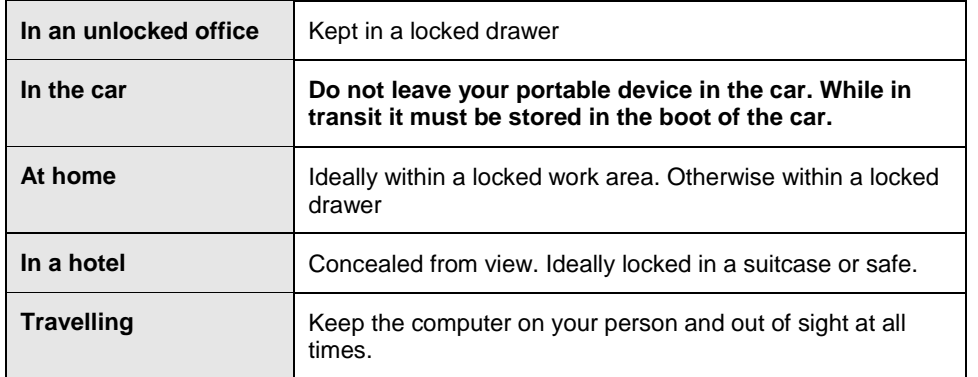

- **E** Never install software on your computer. This should only be done by the IT Co-ordinator or IT Team. Things that you should never attempt to install include but are not limited to:
	- o Screen savers and games, music download software
	- o Utilities that claim to remove spyware or viruses
	- o News readers or ticker-tape services
	- o Applications that download torrents such a showbox, popcorn, moviebox etc.
- $\boxtimes$  Do not allow family, friends or anybody else to use the computer.
- $\boxtimes$  Do not leave portable computers on view within a car. Always keep them in the boot.
- Be conscious of the risks while you connect your portable device to a non office network (hotel, airport) always use a VPN to get access to the internet or school data.
- $\Sigma$  Do not allow visitors (guest speakers etc.) to connect their laptops to the School's network before getting the approval from IT

## **10. Data Protection Responsibilities**

#### **Things to know**

- You are personally responsible for ensuring the confidentiality of a student's personal data.
- Student information is now accessible on Office 365 which is password protected.
- If student information is put onto a USB, the files on the USB must be encrypted.

#### **Things to do**

- $\boxtimes$  Log off from any workstation (CTRL+ALT+DEL) once you are finished using it.
- $\boxtimes$  When distributing information use codes/abbreviation rather than names.
- $\boxtimes$  Ensure BitLocker is running on your Surface Pro and Desktop Computer.
- $\overline{\mathbf{1}}$  If Personal Data is saved to a USB drive ensure it is fully encrypted.
- $\boxtimes$  If you process personal data (data that identifies a living individual) in the course of your work, you must do this in accordance with General Data Protection Regulation (GDPR) May 2018.

- $\boxtimes$  Do not view sensitive information on the train, plane or in any public area. This provides an opportunity for onlookers.
- $\Sigma$  Do not allow family, friends or anybody else to use the computer which contain student information.
- When communicating information through email do no put names in the subject bar.
- Do not disclose or share any sensitive information to other people if not under the expressed authorisation of the Principal.
- $\boxtimes$  Do not leave printed documents around the printer as they may contain confidential data.

## **11. Printing**

## **Things to know**

- Colour printers cost are at least 10 times more expensive per page than black and white ones, even if there is no colour on the page.
- Printers are provided for education use only.

#### **Things to do**

- $\triangledown$  Be selective about what you print. Print only when necessary and only the necessary pages of a document.
- $\boxdot$  Double sided printing as set as a default setting on all the printers to save paper.
- $\boxtimes$  Use a photocopier when producing a large number of copies.
- $\boxtimes$  Keep the area around printers tidy.

- **E** Do not print to a colour printer unless colour conveys important information in your document that would be lost in black and white.
- $\Sigma$  Do not resend your print job if nothing happens. Instead, check the following:
	- o Is the print job still listed in the queue?
	- o Is the printer switched on?
	- o Is the printer in an error state because:-
		- **There is paper jam**
		- It is out of paper
		- $I$  It is out of toner or ink
	- o If any of those occurs please contact Reception.
- $\boxtimes$  Mindless printing is an offence to carbon footprint
- $\boxtimes$  Do not leave printed documents around the printer as they may contain confidential data.

## **12. Disciplinary action for staff**

Breach of this policy may lead to the implementation of disciplinary procedures as set out by the Teaching Council and DES

This process is described as follows:

- 1. Verbal warning.
- 2. Written warning.

3. Serious or persistent breaches may constitute gross misconduct and disciplinary procedures laid out by the teaching council and department of Education will be followed.

**13. Staff Acceptance** – please see form at end of this policy document

## **Section 3 – Applies to Students only**

## **14. Portable Computers**

#### **Things to know**

- Portable computers are the property of the School and have been prepared by the IT department for use on the School network.
- Authorised software is installed on the Portable computers and you are not allowed to install anything on your own.
- Data saved to local (usually C: and D:) drives will not be backed up, and will be lost if the tablet breaks, gets stolen or is replaced, therefore it is highly recommended and it is your responsibility to store all your data on your personal One Drive account.
- You are responsible for the care and safe storage of any computer equipment that has been issued to you and are taking full responsibility for everything done on that portable computer.
- The term 'portable computer' covers any school-owned mobile computing device including:
	- o Laptop or tablet PCs (Ipads)

#### **Things to do**

- $\boxtimes$  Save work to One Drive rather than the portable computer.
- $\boxtimes$  Ensure that files received from anywhere outside the school are virus checked before you open them. This includes files on CD or USB drive. If in doubt, ask the IT Co-ordinator to scan it for you.
- $\boxtimes$  Always consider the physical security of your portable computer:-

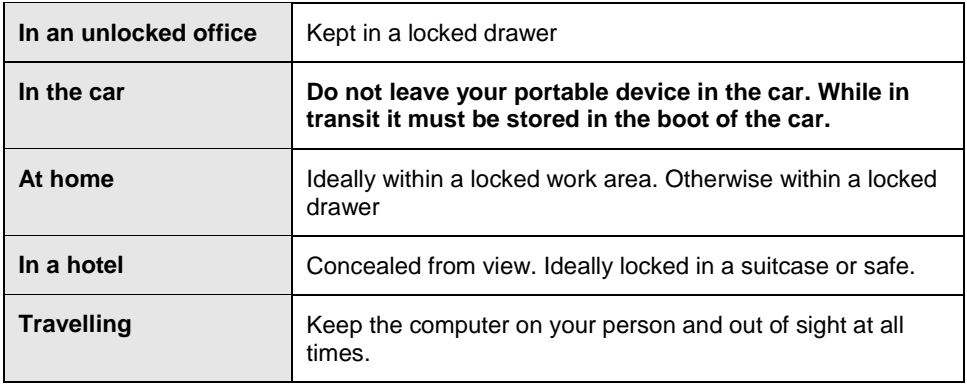

- $\boxtimes$  Do not allow family, friends or anybody else to use the computer.
- $\triangleright$  Do not use devices for personal purposes
- $\Sigma$  Do not download any software or apps that are not preapproved by the IT Co-ordinator.
- $\boxtimes$  Do not use apps that use torrents to download or stream music or movies.

## **15. Printing**

## **Things to know**

- Colour printers cost are at least 10 times more expensive per page than black and white ones, even if there is no colour on the page.
- Printers are provided for education use only.

## **Things to do**

- $\boxdot$  Be selective about what you print. Print only when necessary and only the necessary pages of a document.
- $\boxtimes$  Double sided printing as set as a default setting on all the printers to save paper.
- $\triangleright$  Use a photocopier when producing a large number of copies.

## **Things not to do**

- **E** Do not resend your print job if nothing happens. Instead, check the following:-
	- $\circ$  Is the print job still listed in the queue?
	- o Is the printer switched on?
	- o Is the printer in an error state because:-
		- There is paper jam
		- It is out of paper
		- **If is out of toner or ink**
	- o If any of those occurs please contact reception.
- **E** Mindless printing is an offence to carbon footprint

## **16. Disciplinary action for students**

Breach of this policy may lead to the implementation of the school's Code of Behaviour.

This process is summarised as follows:

- 1. Verbal warning
- 2. Written warning
- 3. Withdrawal of access privileges
- 4. Detention
- 5. In extreme cases, suspension or expulsion

## **17. Student Acceptance** – please see form at end of this policy document

## **18. Glossary and Definitions**

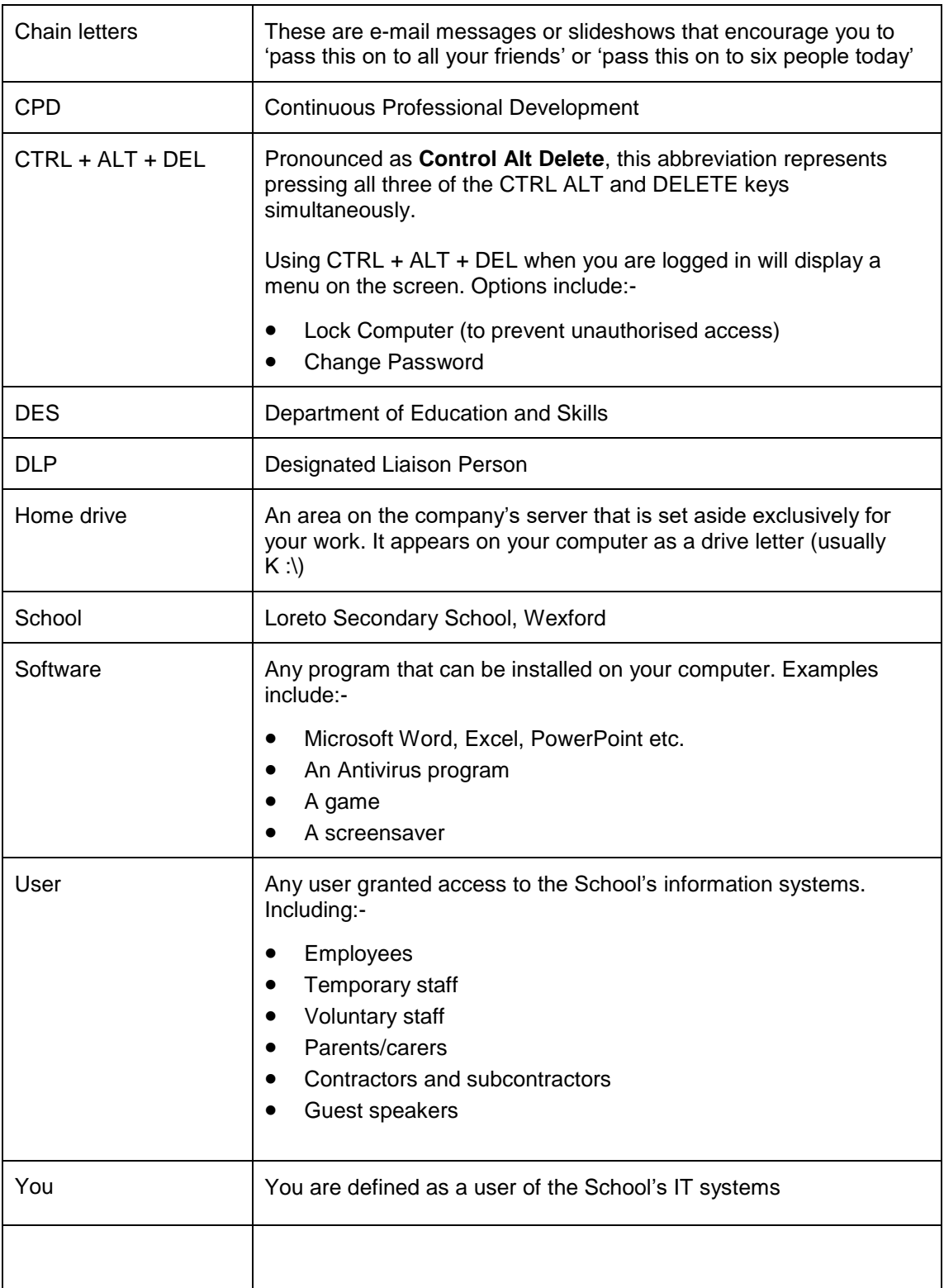

## **Information Technology (IT) Acceptable Use Policy**

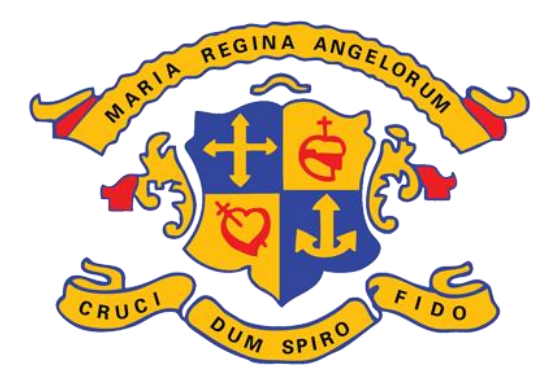

The School has developed a comprehensive IT acceptable usage policy. The policy can be found on the homepage of the school's website, www. loretowexford.com. We ask that you look up this document online and carefully read through it before signing to confirm that you have understood this policy.

It is laid out in a very clear and concise manner to make to very easy for the reader to understand.

The aims of the policy are to:

- 1. Promote the professional, ethical, lawful and productive use of Loreto's IT systems by explaining the dos and don'ts in the following areas:
	- a. General use
	- b. Desktop Computers
	- c. Emails (@loretowexford.com)
	- d. Your Password
	- e. Web access and content filtering
	- f. Social media & Cyberbullying
	- g. Responsible use of resources
	- h. Monitoring
	- i. Portable computers
	- j. Printing
	- k. Data Protection
- 2. To define unacceptable use and to state clearly how this policy will be enforced if it is breached.
- 3. To educate users about their IT Security responsibilities in relation to keeping passwords safe and any personal information of another person.

/over…..

## **Staff Acceptance**

You are now asked to sign this policy in order to provide a record that you have read, understood and agreed to it.

If you do not understand or are unhappy with any part of this policy, please raise the matter with the Principal.

Otherwise, please tick the boxes next to each statement and sign below.

I confirm that I have read and understand this **IT Acceptable Use Policy**

 $\Box$  I agree to abide by the conditions set out in this policy.

 $\Box$  I agree that my photo or video may be chosen for inclusion on the website, school twitter account or School YouTube channel

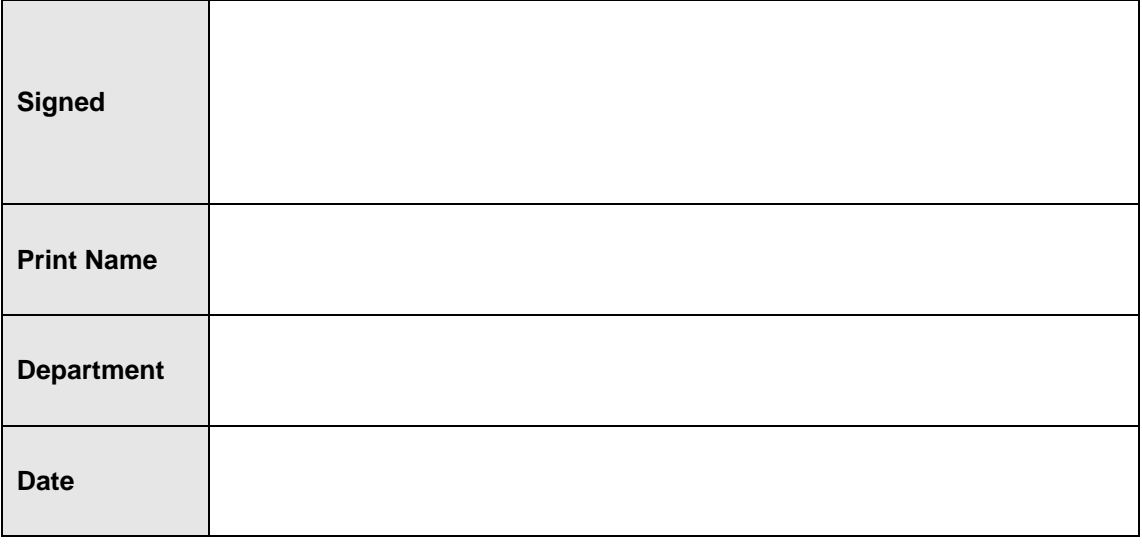

Please return your signed policy to the Principal before 30 April 2018 **Thank You.**

## **Student Acceptance**

You are now asked to sign this policy in order to provide a record that you have read, understood and agreed to it.

If you do not understand or are unhappy with any part of this policy, please raise this with the Principal.

Otherwise, **please tick the boxes** next to each statement and sign below.

I confirm that I have read and understand this **IT Acceptable Use Policy**

- $\Box$  I agree to abide by the conditions set out in this policy.
- $\Box$  I agree to the use of my photos or videos for assessment purposes.
- $\Box$  I accept that if the school considers it appropriate, my schoolwork, photo or video may be chosen for inclusion on the website, school twitter account or school YouTube channel.

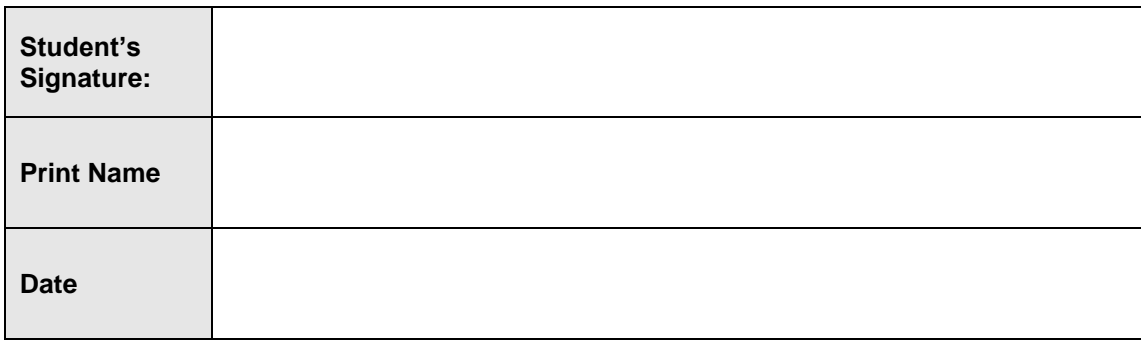

As the parent or legal guardian of the above student:

 $\Box$  I confirm that I have read the IT Acceptable Use Policy and grant permission for my daughter or the child in my care to access and use Loreto's IT systems. I understand that the internet access is intended for educational purposes. I also understand that every reasonable precaution has been taken by the school to provide for online safety but the school cannot be responsible if students access unsuitable websites.

 $\Box$  I agree to the use of my daughter's photos or videos for assessment purposes.

I accept that, if the school considers it appropriate, my daughter's schoolwork, photo or video may be chosen for inclusion on the website, school twitter account or school YouTube channel.

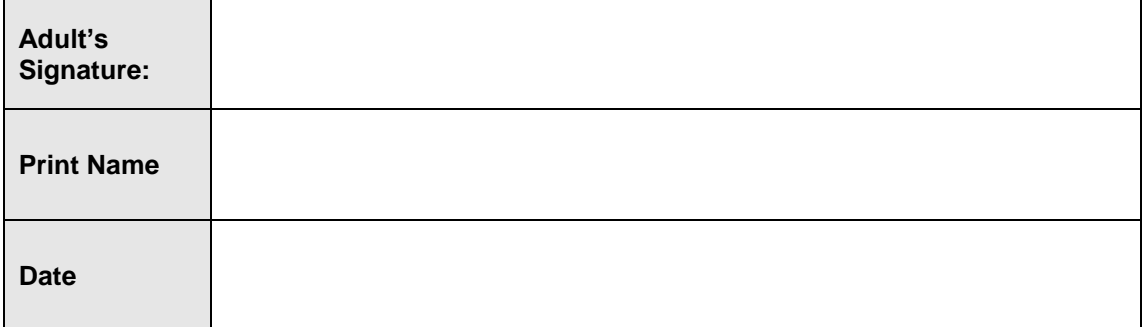

Please review the School's IT ACCEPTABLE USE POLICY and return your signed policy to the School before 30 April 2018.

**Thank You.**